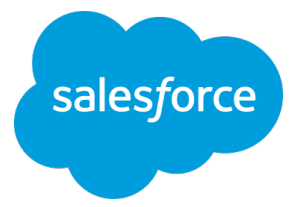

# Models in Minutes not Months: Data Science as Microservices

Sarah Aerni, PhD

saerni@salesforce.com **Einstein Platform**

@itweetsarah

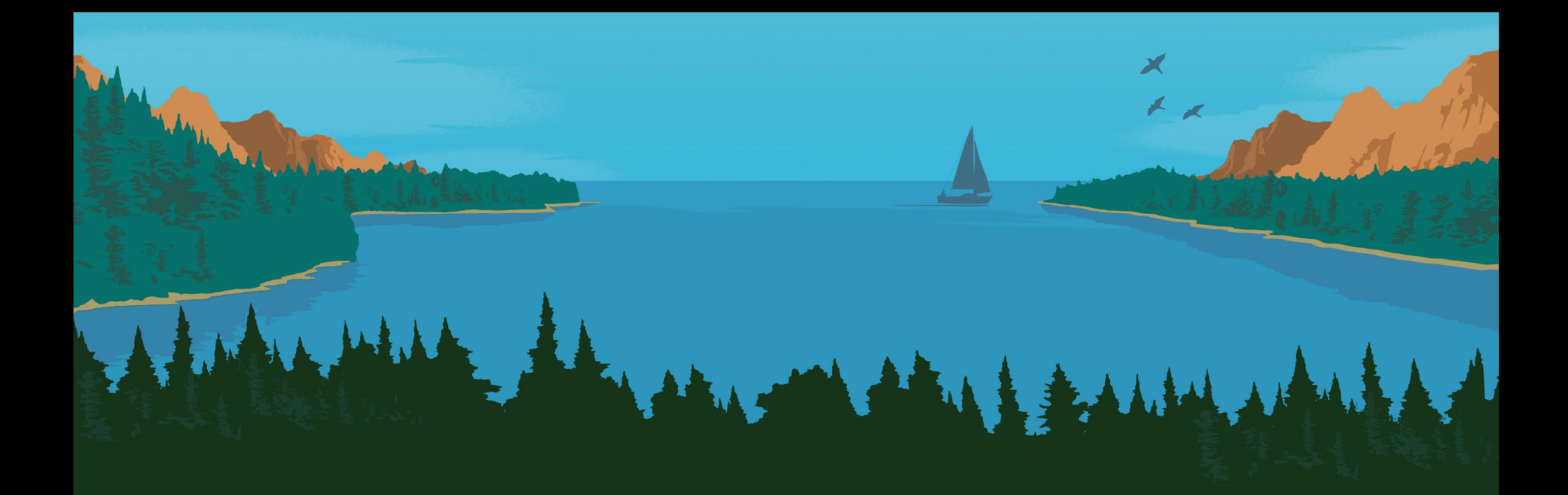

# **LIVE DEMO**

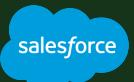

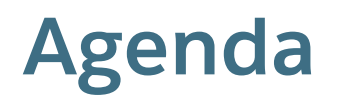

#### **BUILDING AI APPS: Perspective Of A Data Scientist**

- Journey to building your first model
- Barriers to production along the way

#### **DEPLOYING MODELS IN PRODUCTION: Built For Reuse**

- Where engineering and applications meet AI
- DevOps in Data Science monitoring, alerting and iterating

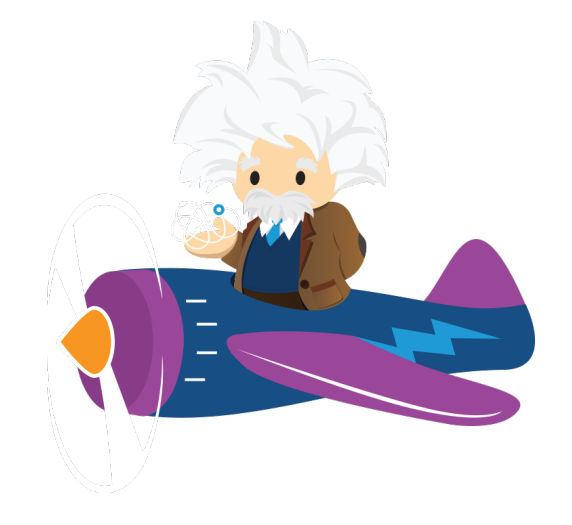

#### **AUTO MACHINE LEARNING: Machine Learning Pipelines as a Collection of Microservices**

- Create reusable ML pipeline code for multiple applications customers
- Data Scientists focus on exploration, validation and adding new apps and models

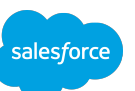

# **ENABLING DATA SCIENCE**

#### A DATA SCIENTISTS VIEW OF BUILDING MODELS

Engineer Features and Build Models

> Interpret Model Results and Accuracy

#### **A data scientist's view of the journey to building models**

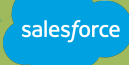

Engineer Features and Build Models

> Interpret Model Results and Accuracy

#### **A data scientist's view of the journey to building models**

#### DATA SCIENCE IS A TEAM EFFORT

Data Engineers: Access to data IT: Environment and tools Domain Experts: Context and input at each step

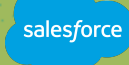

Engineer Features and Build Models

> Interpret Model Results and Accuracy

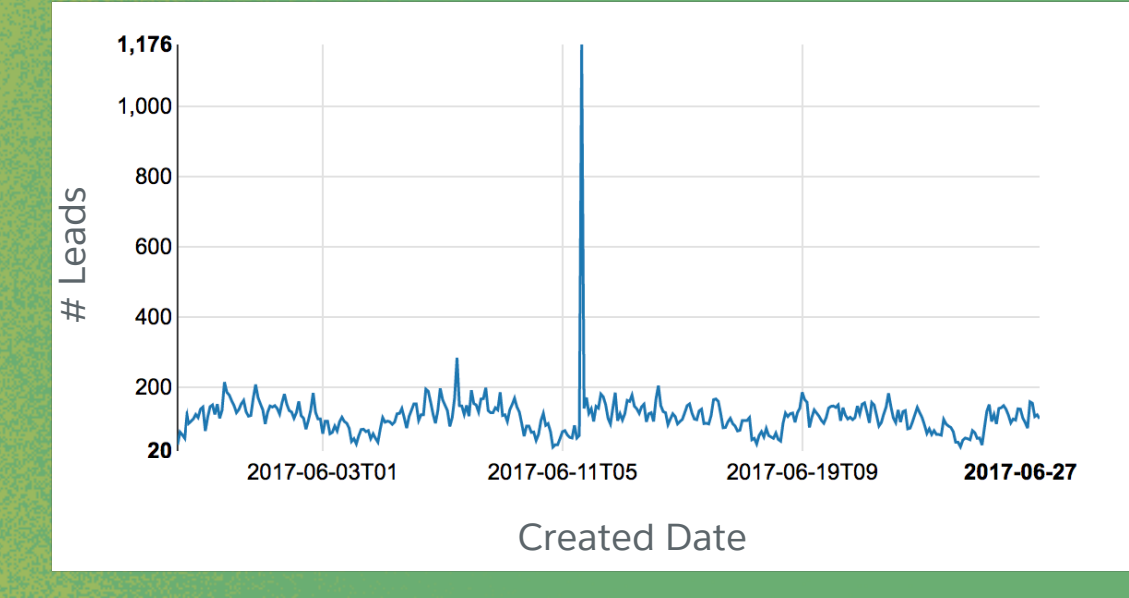

sales force

Engineer Features and Build Models

#### **Engineer Features**

Empty fields One-hot encoding (pivoting) Email domain of a user Business titles of a user Historical spend Email-Company Name Similarity Interpret Model Results and **Accuracy** 

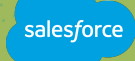

Engineer Features and Build Models

Accuracy >>> **from sklearn import svm** >>> **from numpy import loadtxt as l, random as r** >>> **pls = numpy.loadtxt("leadFeatures.data", delimiter=",") >>> testSet = r.choice(len(pls), int(len(pls)\*.7), replace=False)** >>> **X, y = pls[-testSet,:-1], pls[-testSet:,-1]** >>> **clf = svm.SVC()**  >>> **clf.fit(X,y)** SVC(C=1.0, cache\_size=200, class\_weight=None, coef0=0.0,decision\_function\_shape=None, degree=3, gamma='auto', kernel='rbf', max\_iter=-1, tol=0.001, verbose=False) >>> **clf.score(pls[testSet,:-1],pls[testSet,-1])** 0.88571428571428568

Interpret Model Results and

Engineer Features and Build Models

classification correctly classified  $1000$ total cases # Leads $10 -$ Geographies

Interpret Model Results and **Accuracy** 

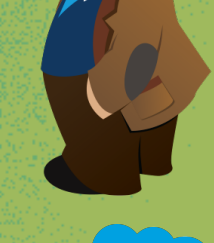

salesforce

Engineer Features and Build Models

> Interpret Model Results and Accuracy

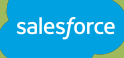

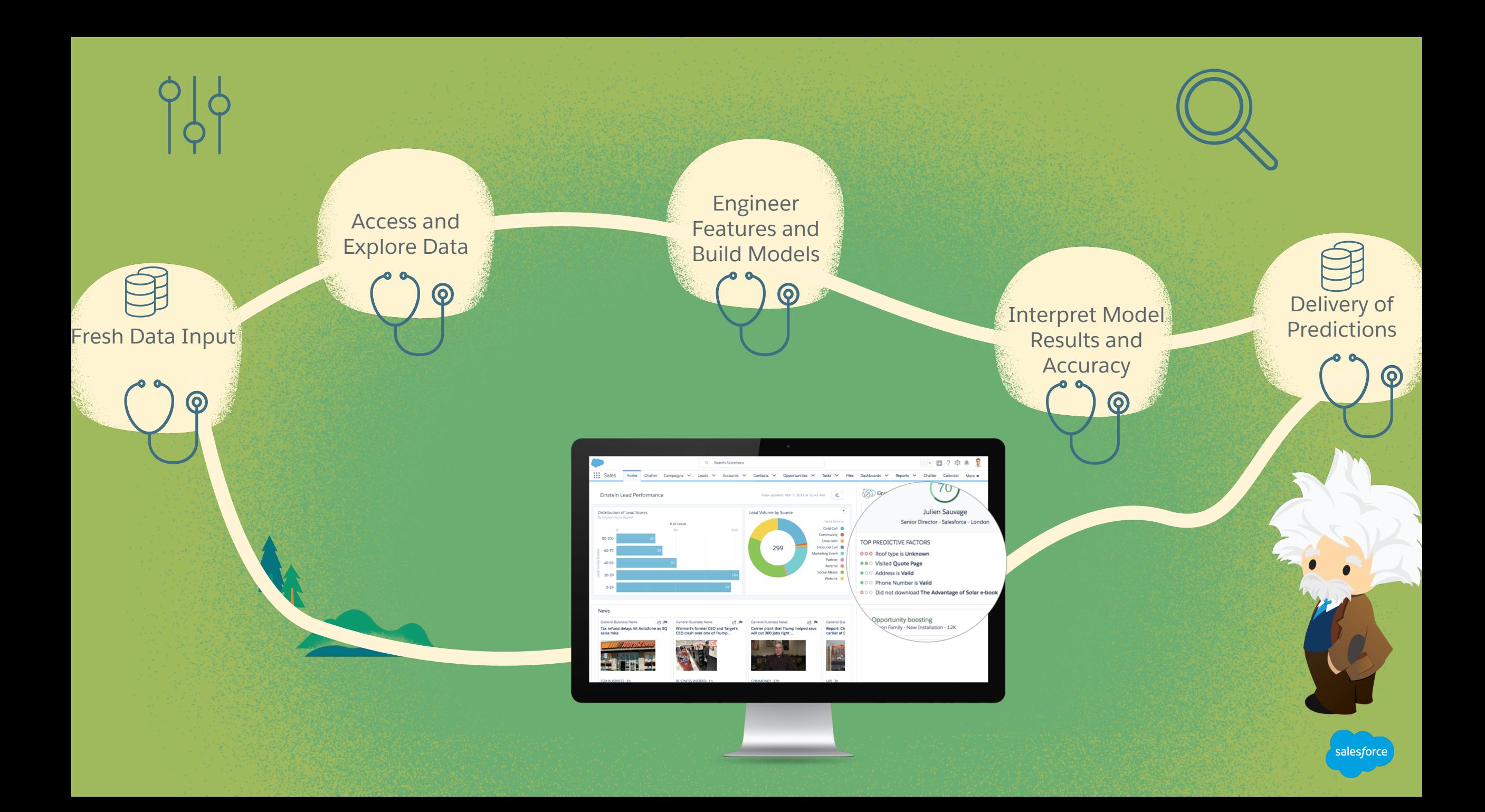

# **Bringing a Model to Production Requires a Team**

- Applications deliver predictions for customer consumption
- Predictions are produced by the models live in production
- Pipelines deliver the data for modeling and scoring at an appropriate latency
- Monitoring systems allow us to check the health of the models, data, pipelines and app

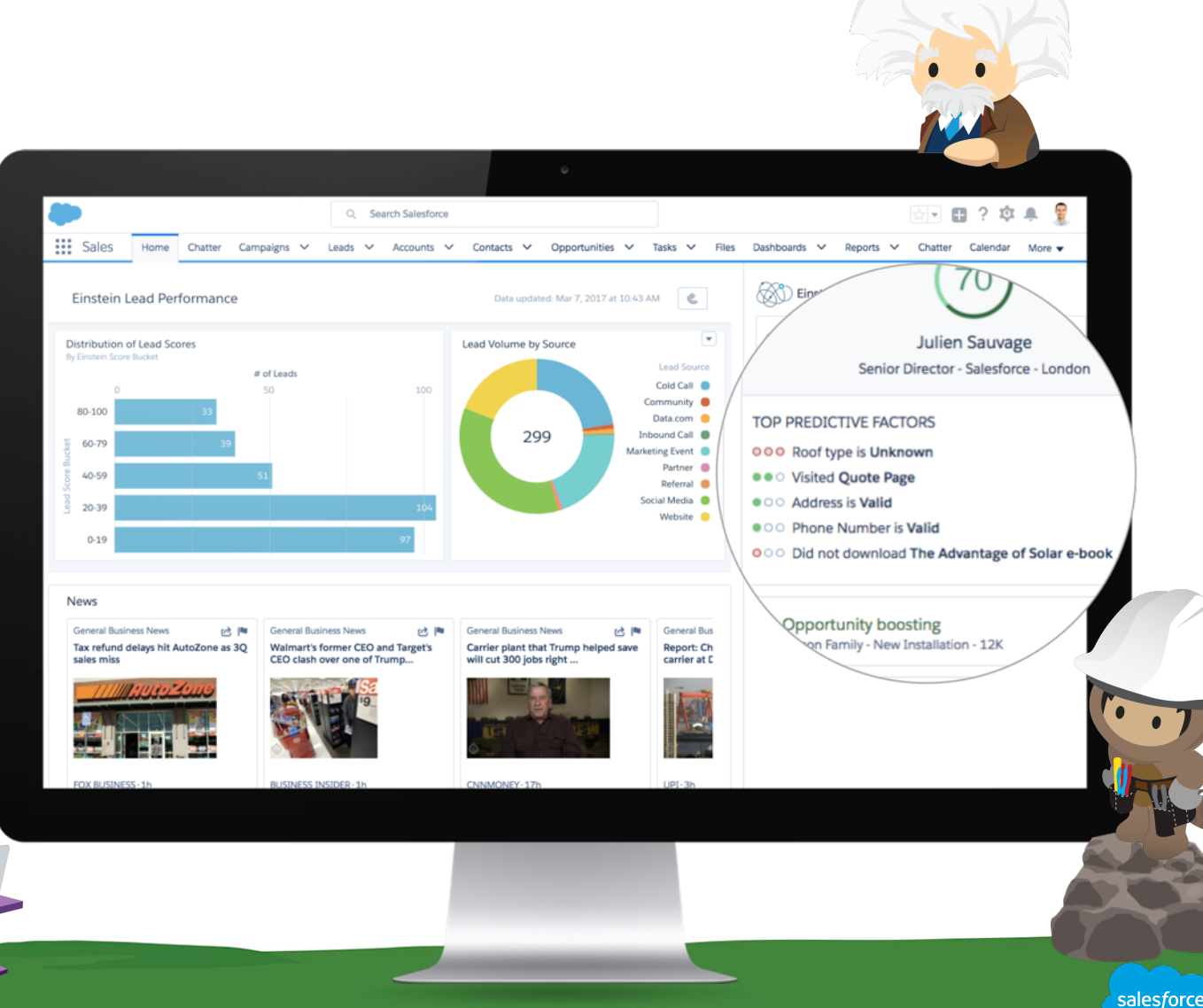

Source: Salesforce Customer Relationship Survey conducted 2014-2016 among 10,500+ customers randomly selected. Response sizes per question vary.

#### **Bringing a Model to Production Requires a Team**

#### **Data Scientists**

Continue evaluating models Monitor for anomalies and degradation Iteratively improve models in production

Build customer-facing UI

Application instrumentation and logging

#### **Product Managers**

Gather requirements & feedback Provide business context

#### **Data Engineers**

Provide data access and management capabilities for data scientists

Set up and monitor data pipelines

Improve performance of data **Front-End Developers Front-End Developers** 

#### **Platform Engineers**

Machine resource management Alerting and monitoring

# **Supporting a Model in Production is Complex**

 $\bullet$ 

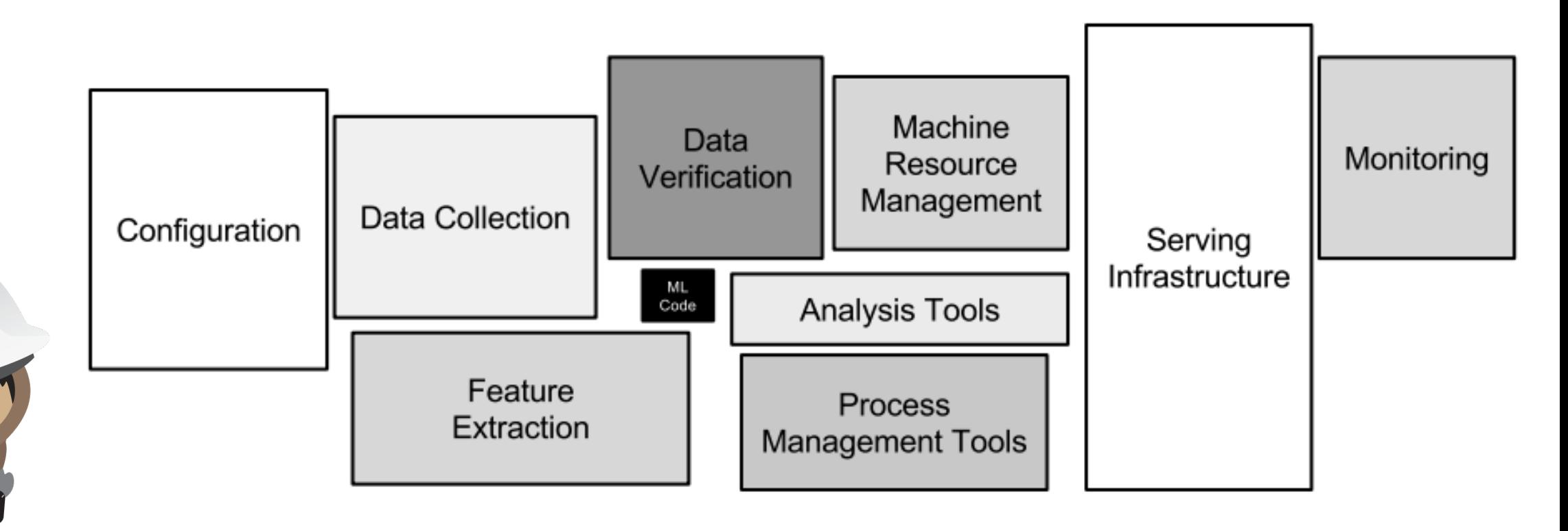

Only a small fraction of real-world ML systems is a composed of ML code, as shown by the small black box in the middle. The required surrounding infrastructure is fast and complex.

D. Sculley, et al. Hidden technical debt in machine learning systems. In Neural Information Processing Systems (NIPS). 2015

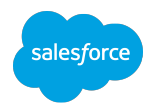

# **MODELS IN PRODUDCTION**

#### WHAT IT TAKES TO DEPLOY AN AI-POWERED APPLICATION

# **Supporting Models in Production is Mostly NOT AI**

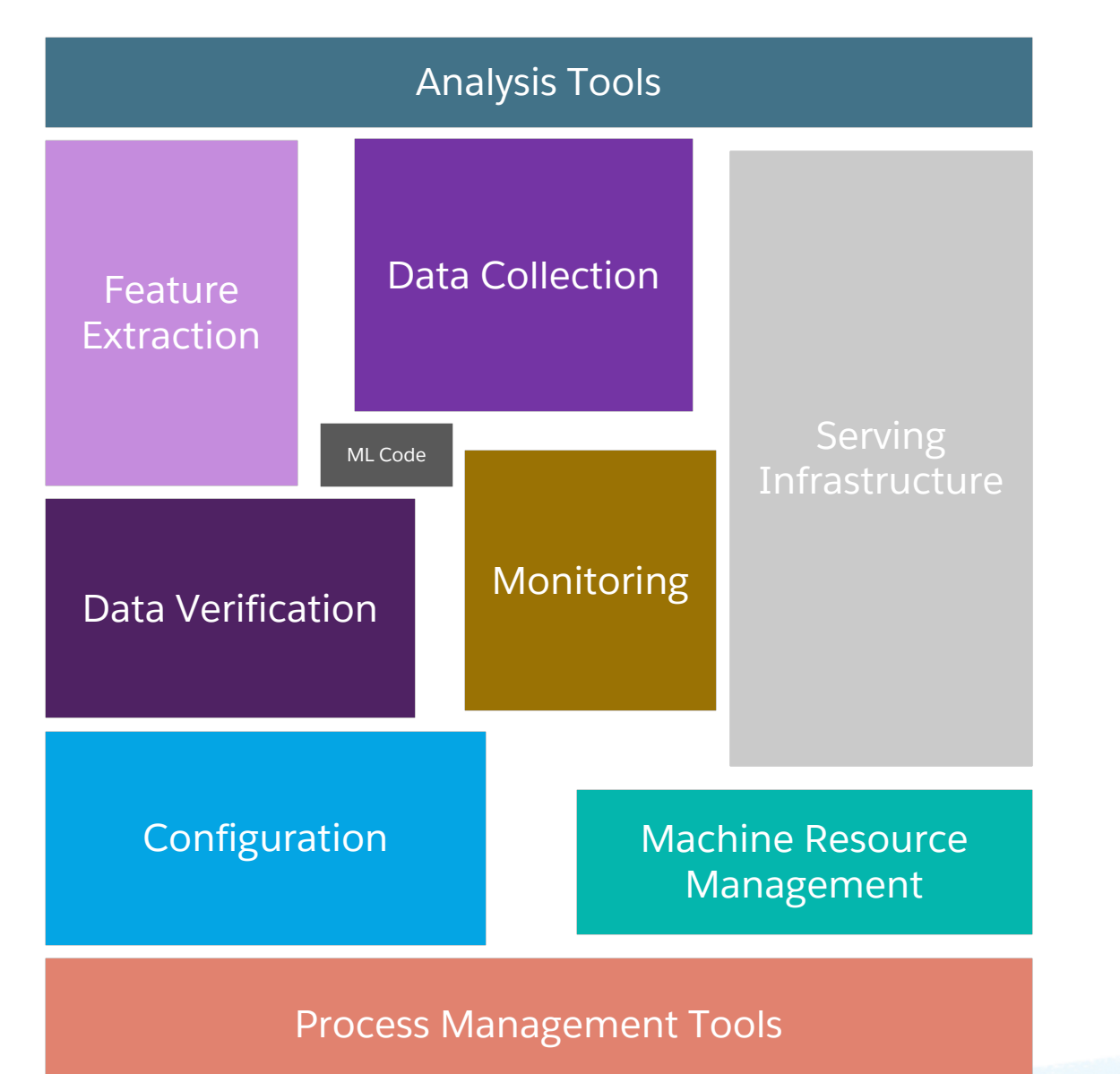

Only a small fraction of real-world ML systems is a composed of ML code, as shown by the small black box in the middle. The required surrounding infrastructure is fast and complex.

Adapted from D. Sculley, et al. Hidden technical debt in machine learning systems. In Neural Information Processing Systems (NIPS). 2015

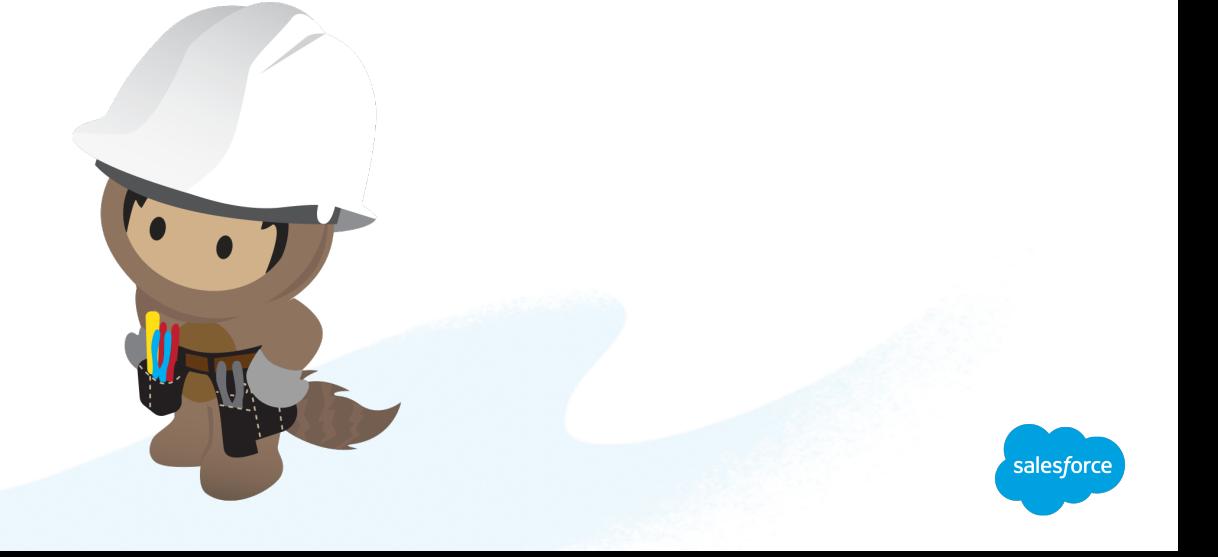

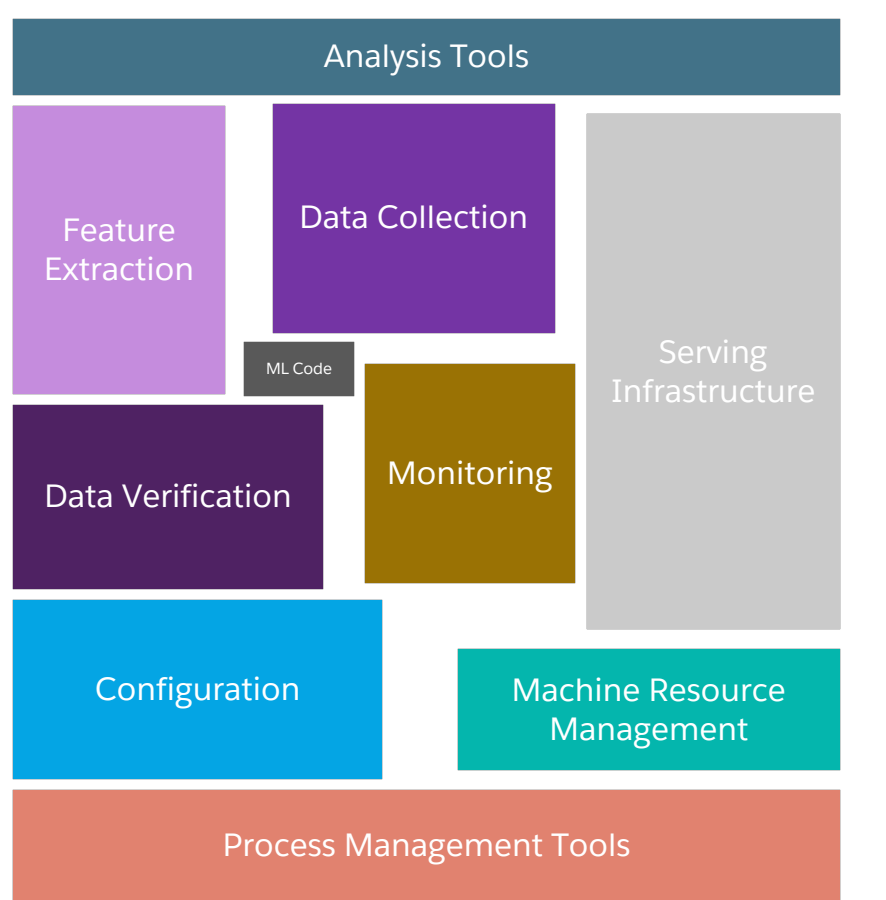

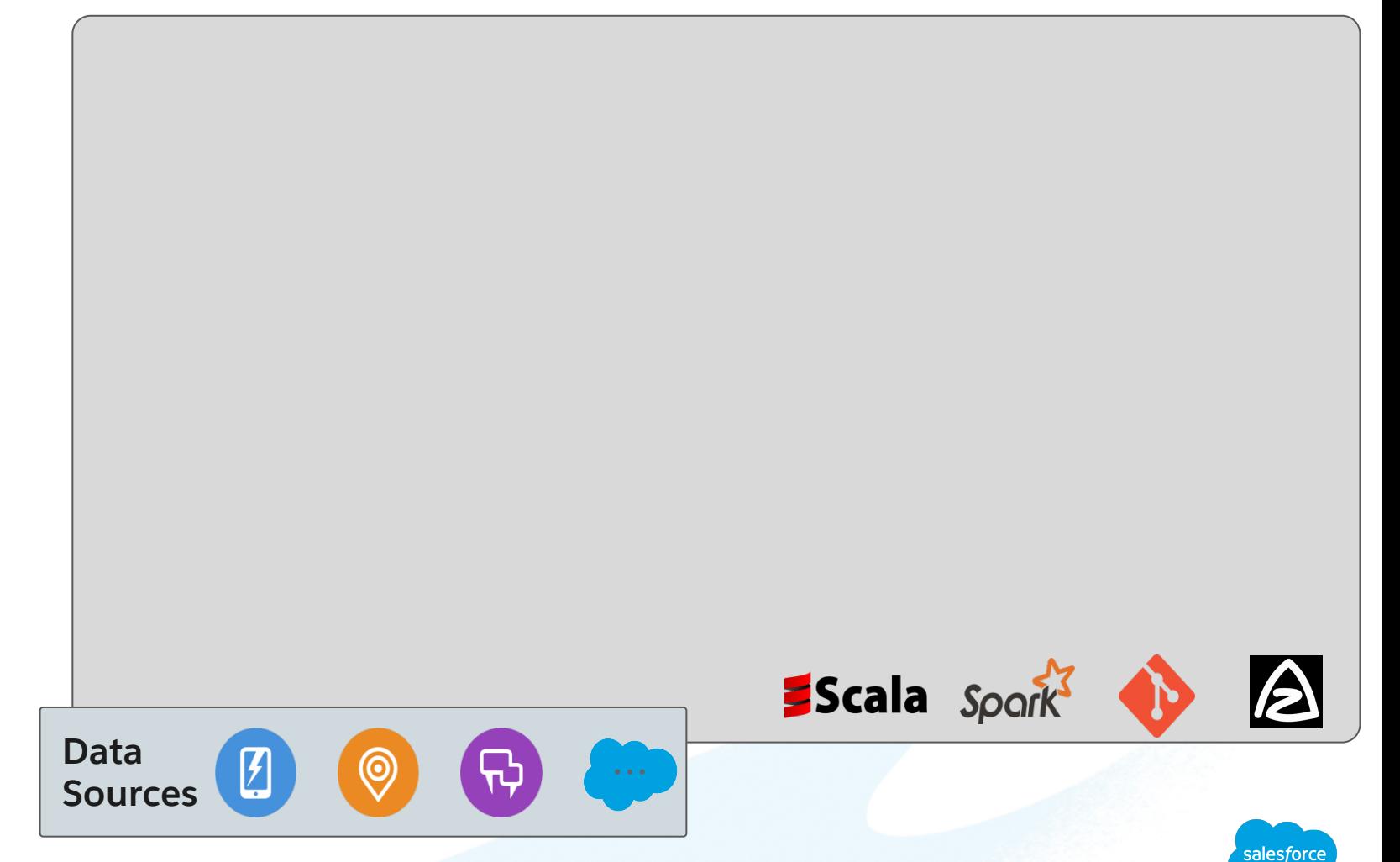

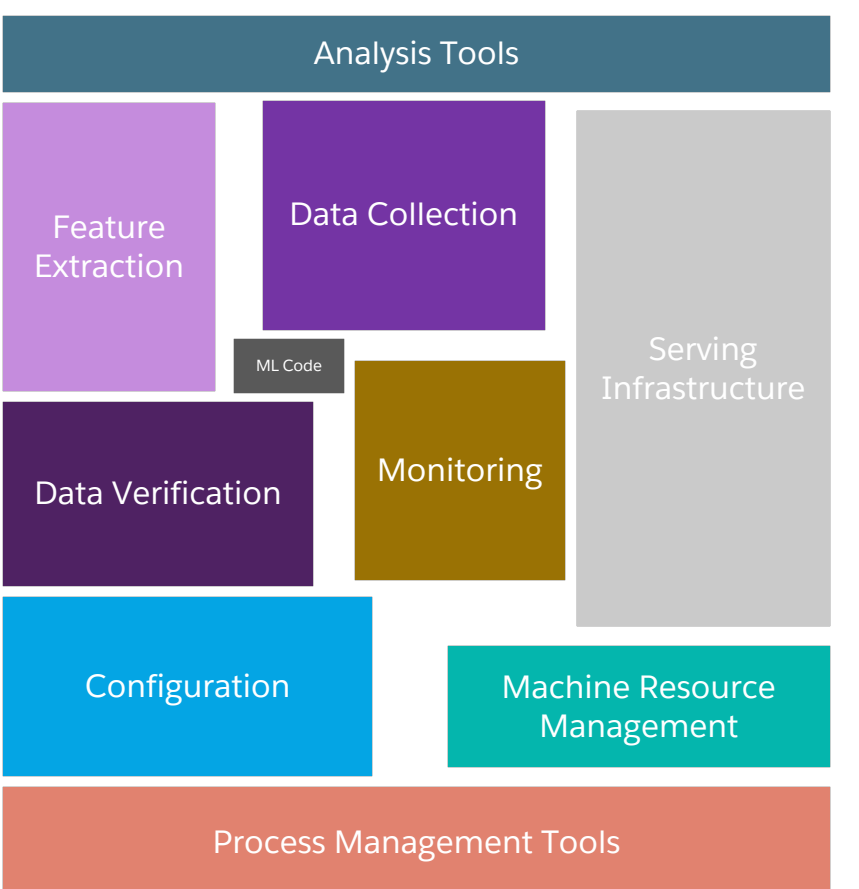

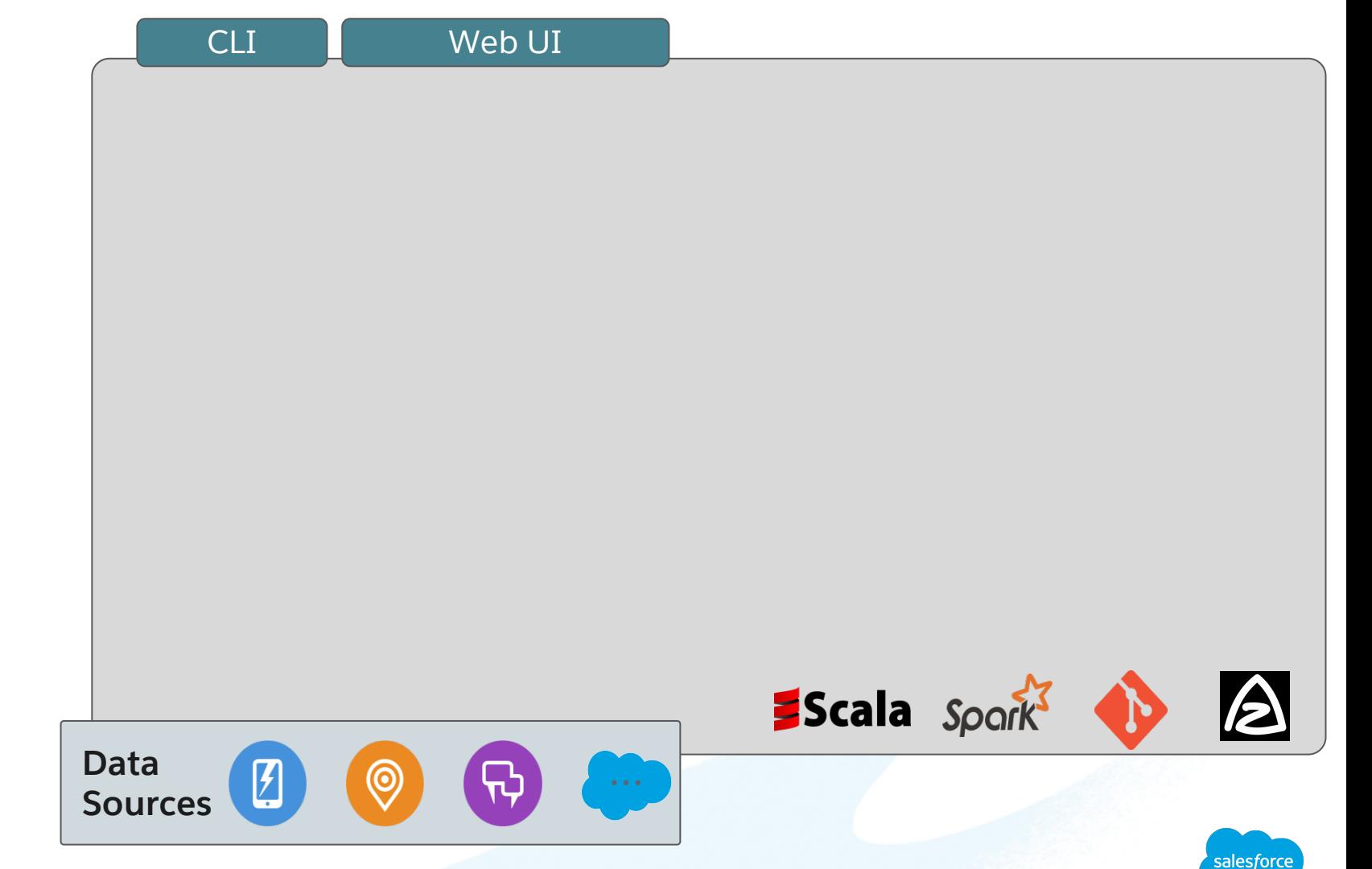

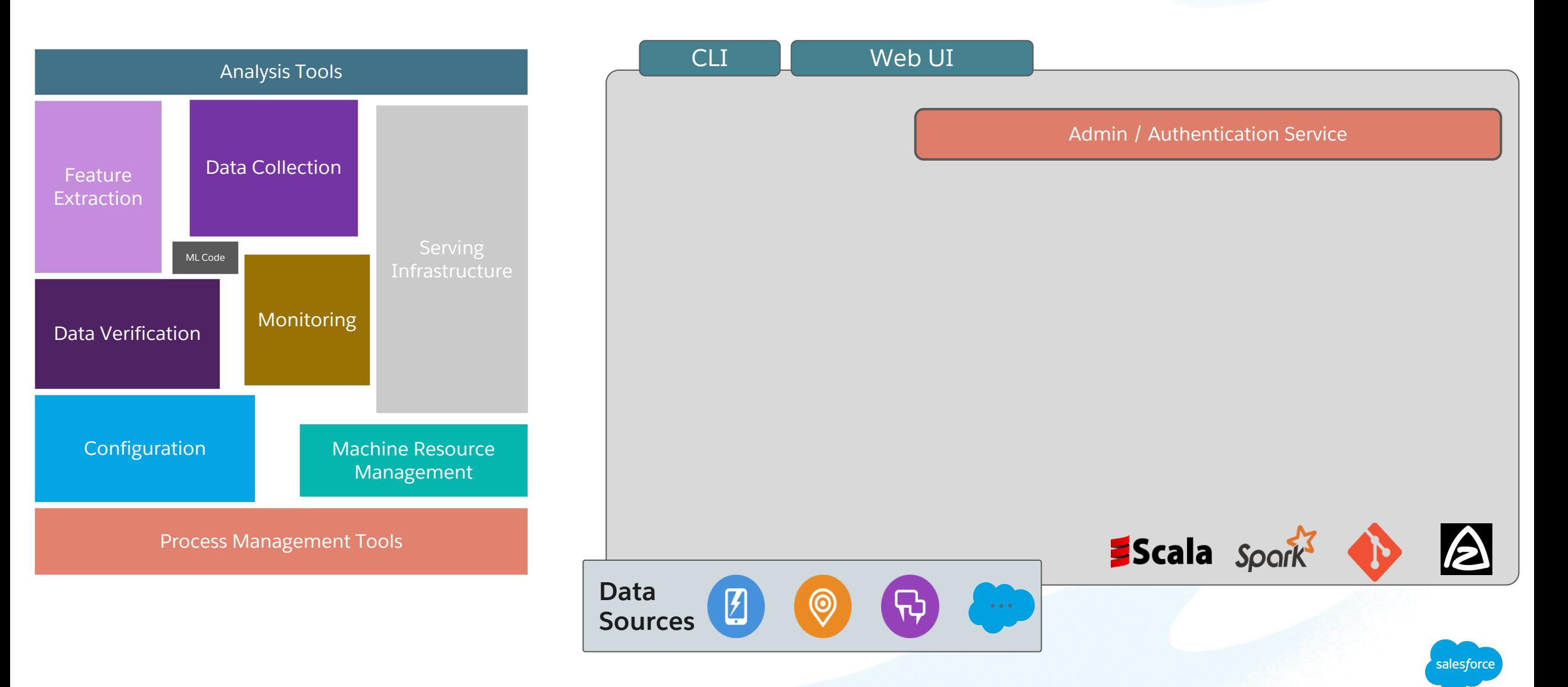

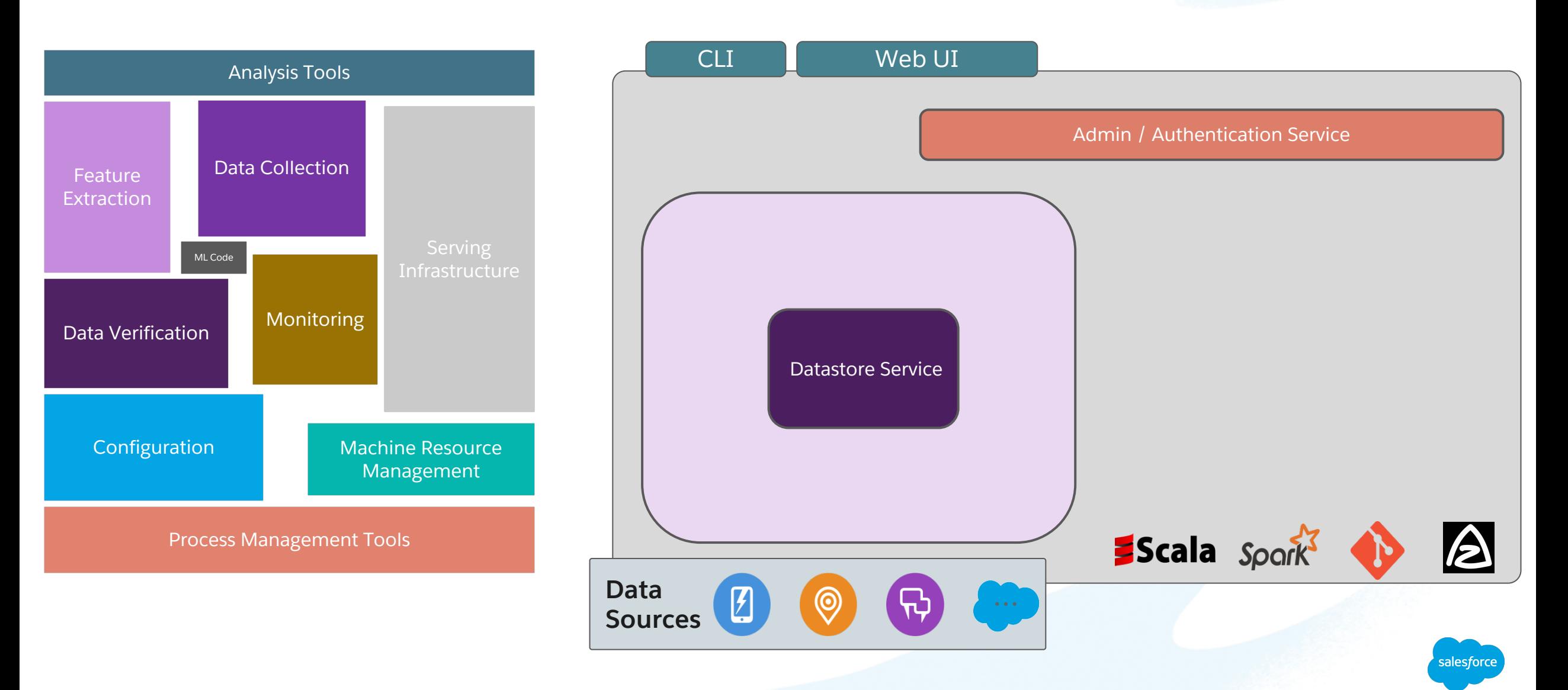

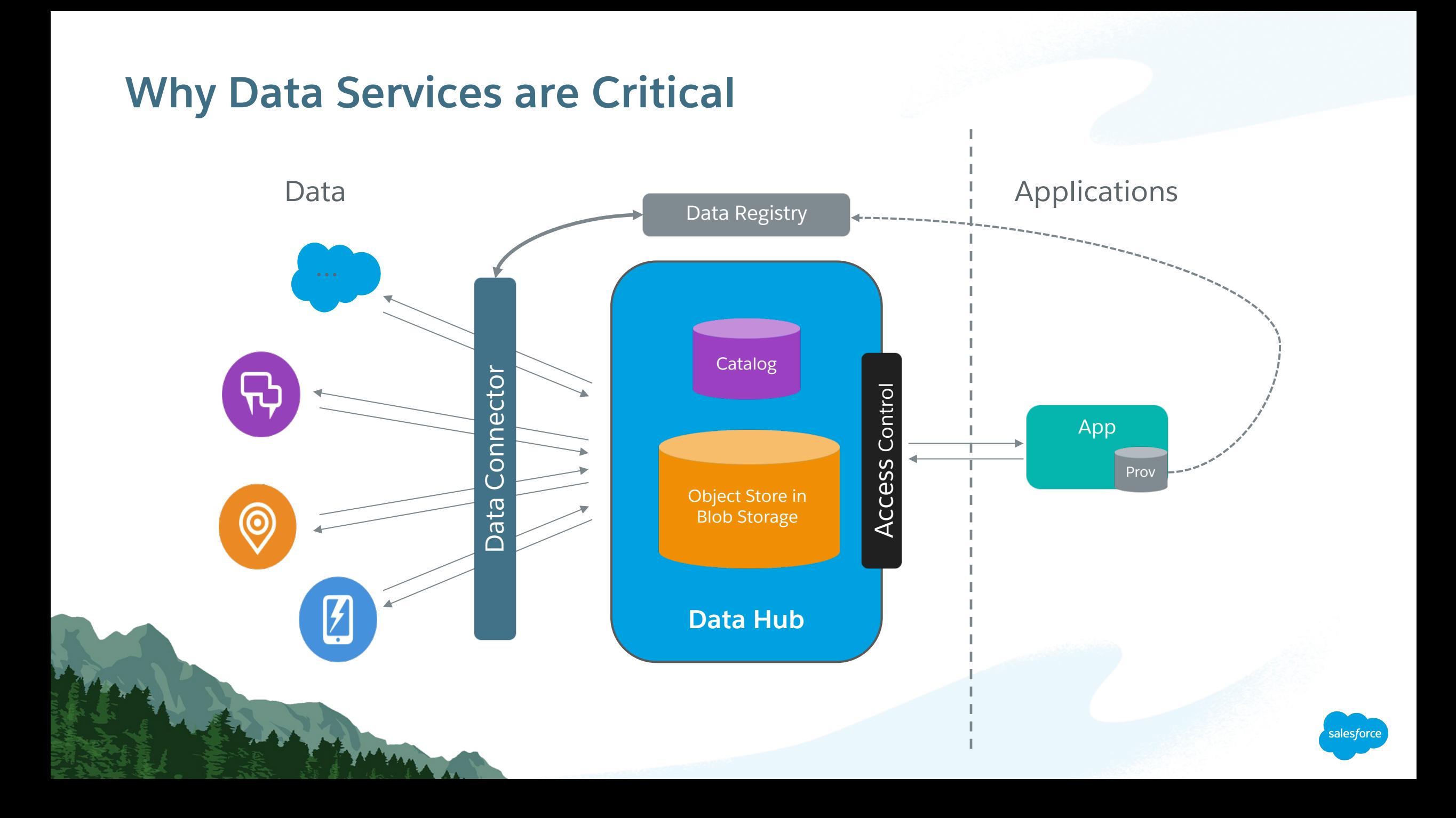

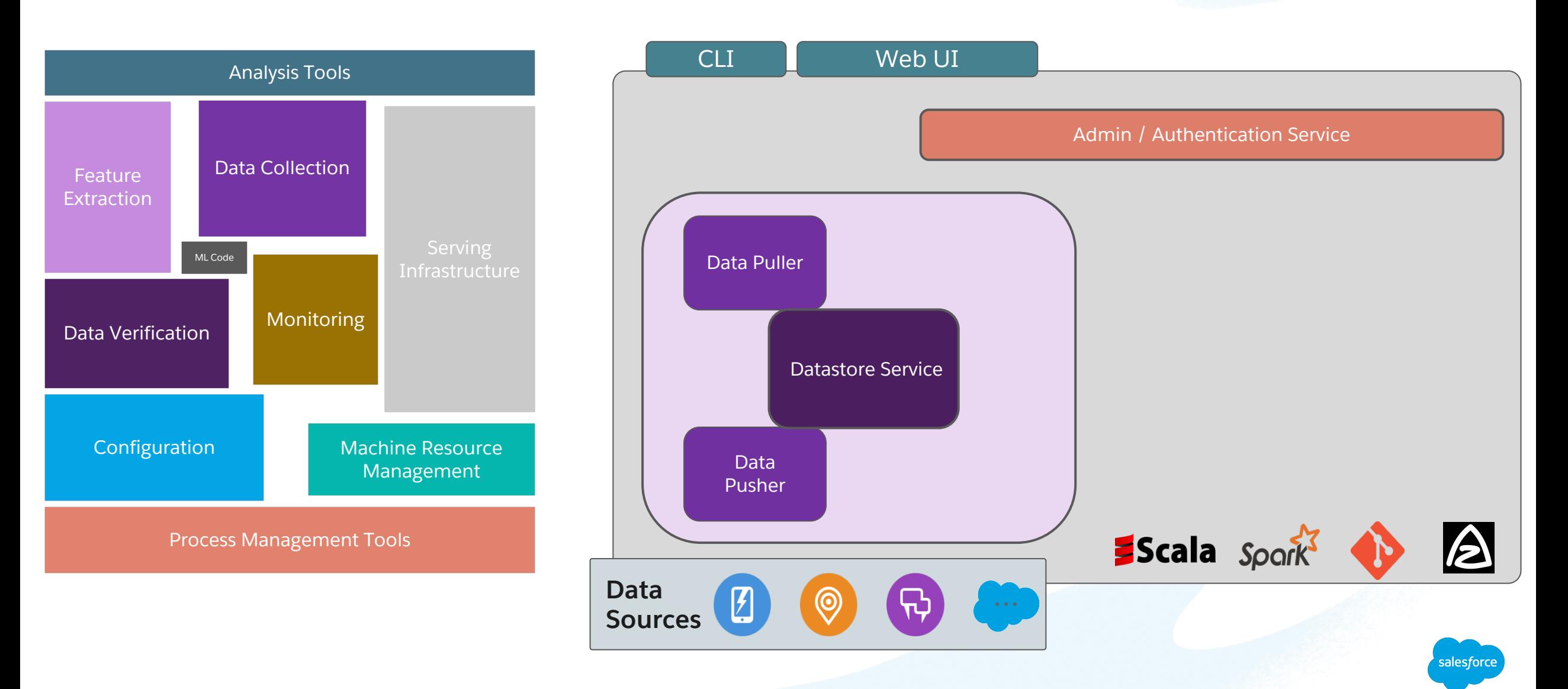

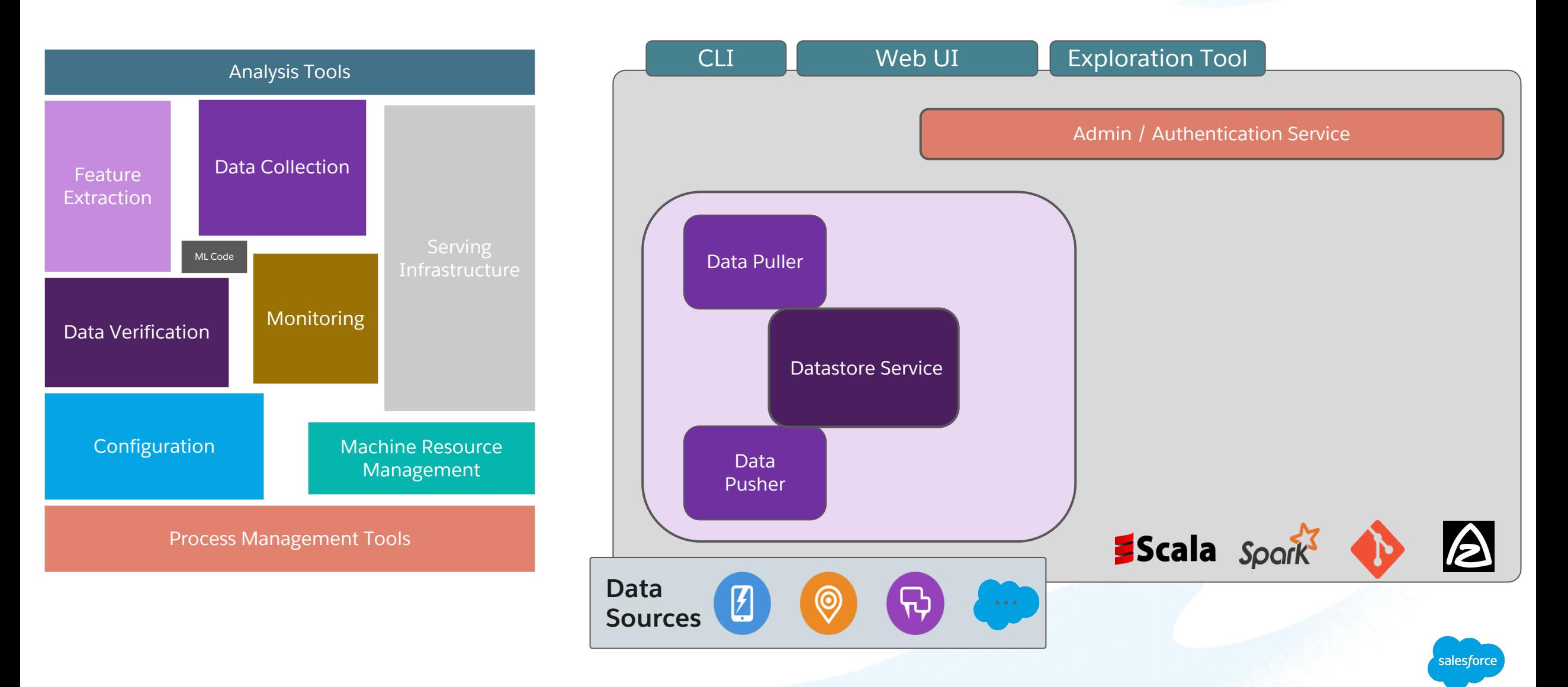

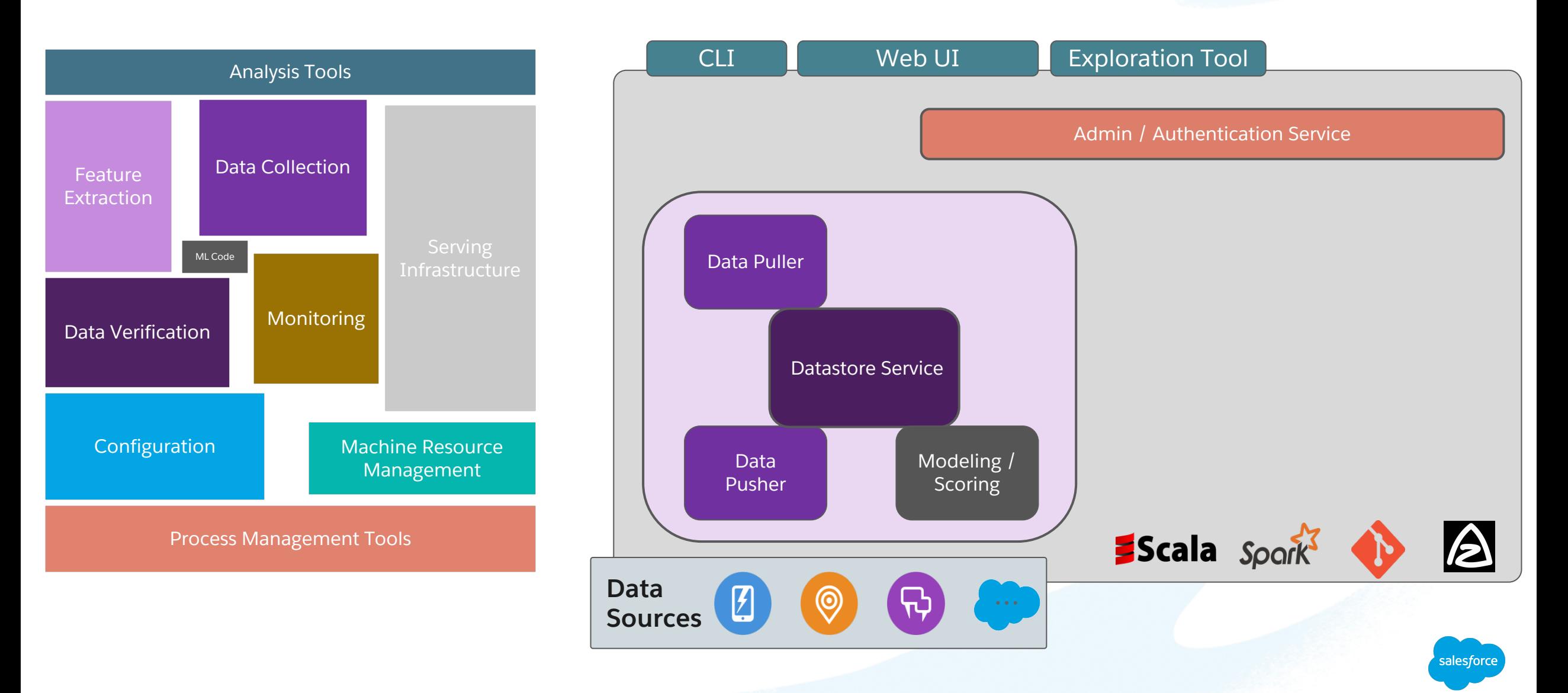

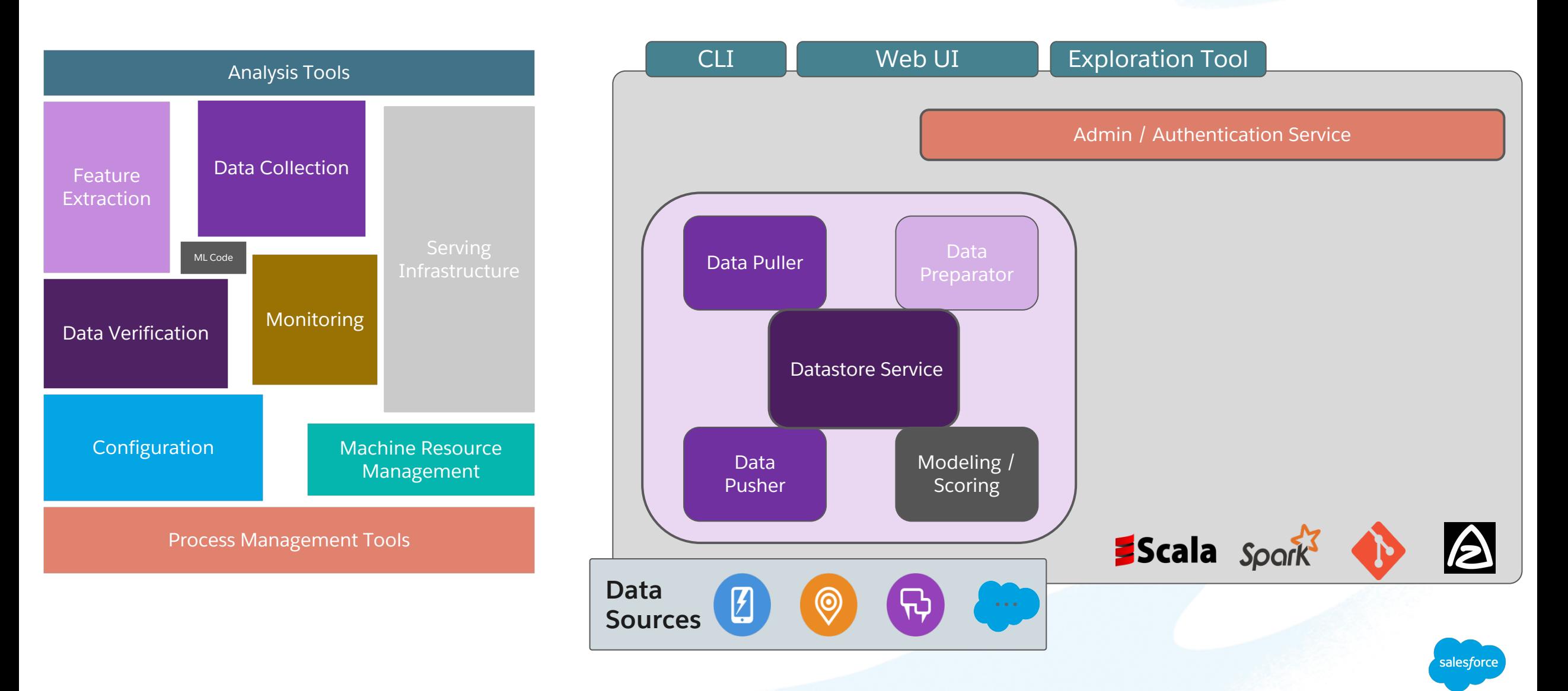

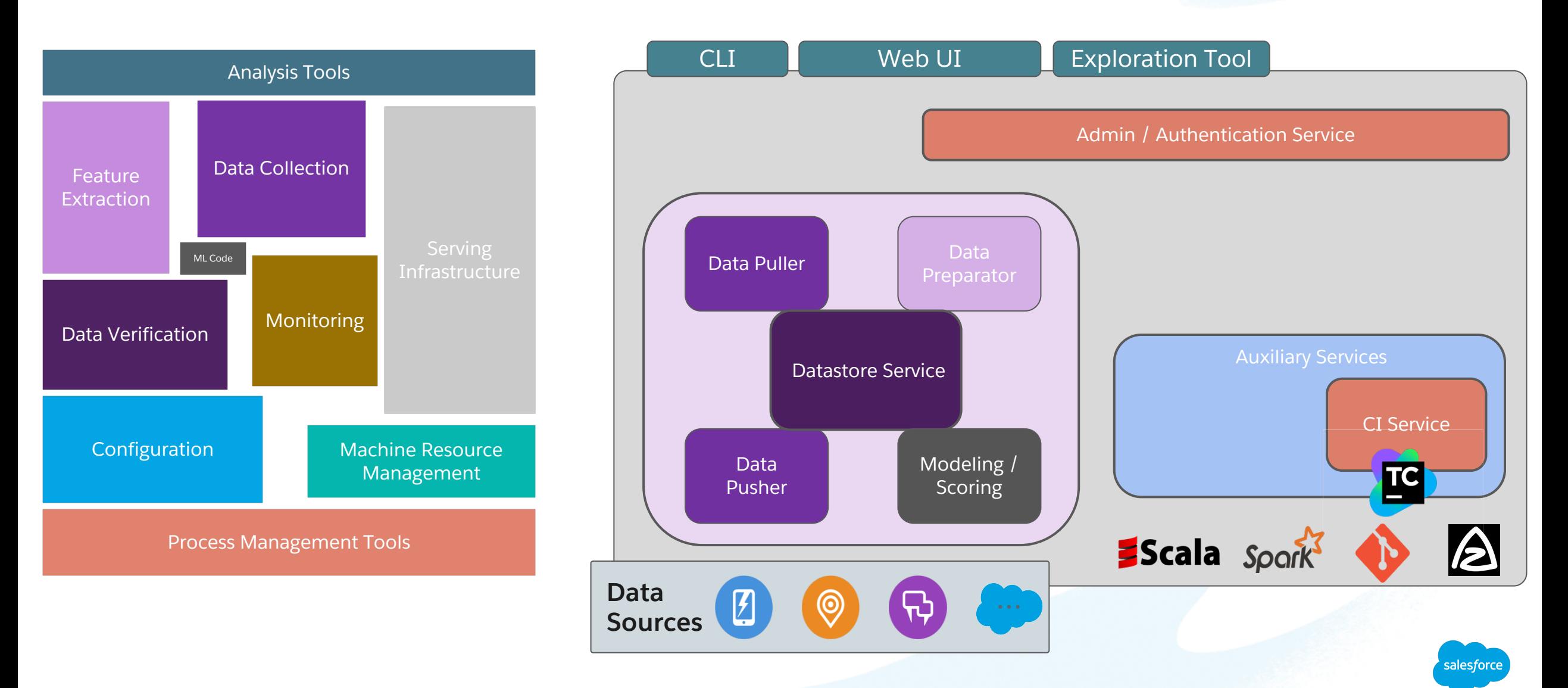

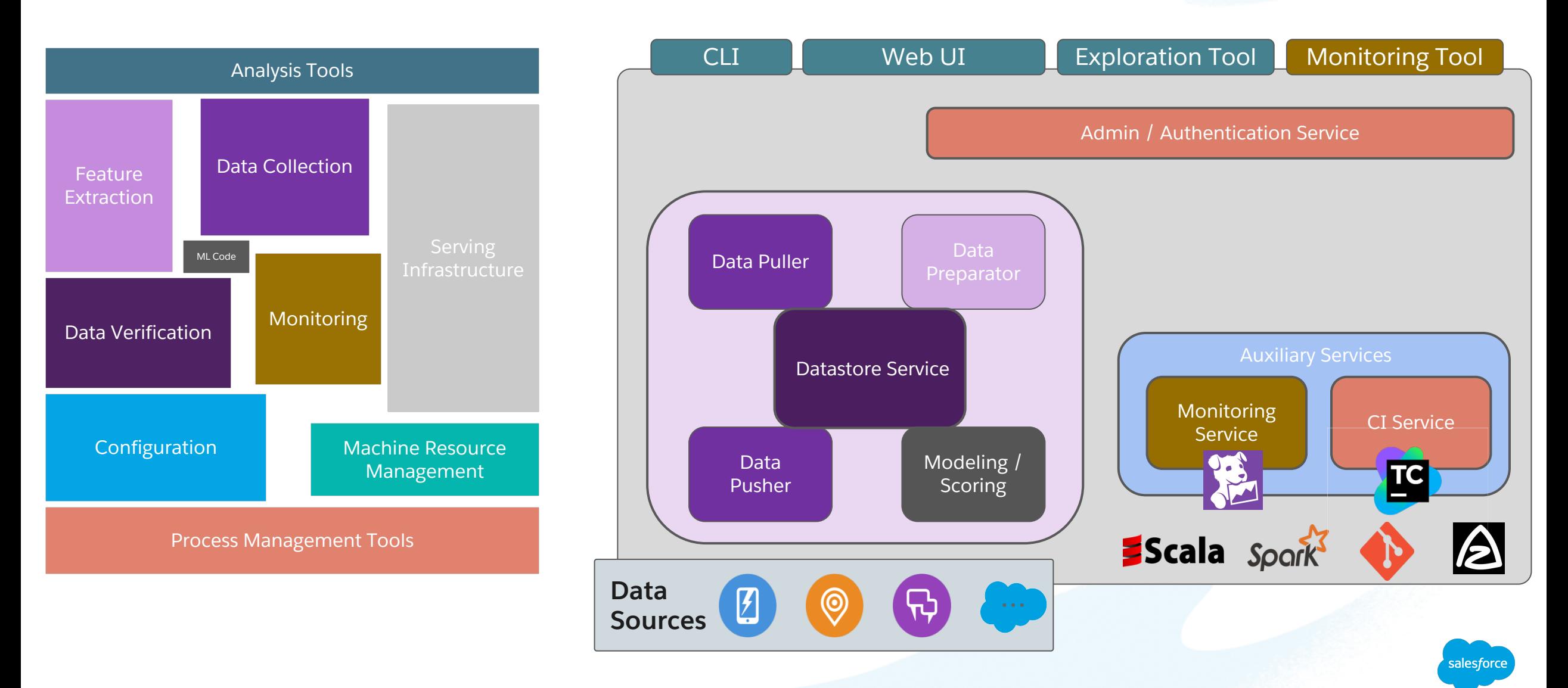

#### **Monitoring your AI's health like any other app**

Pipelines, Model Performance, Scores – Invest your time where it is needed!

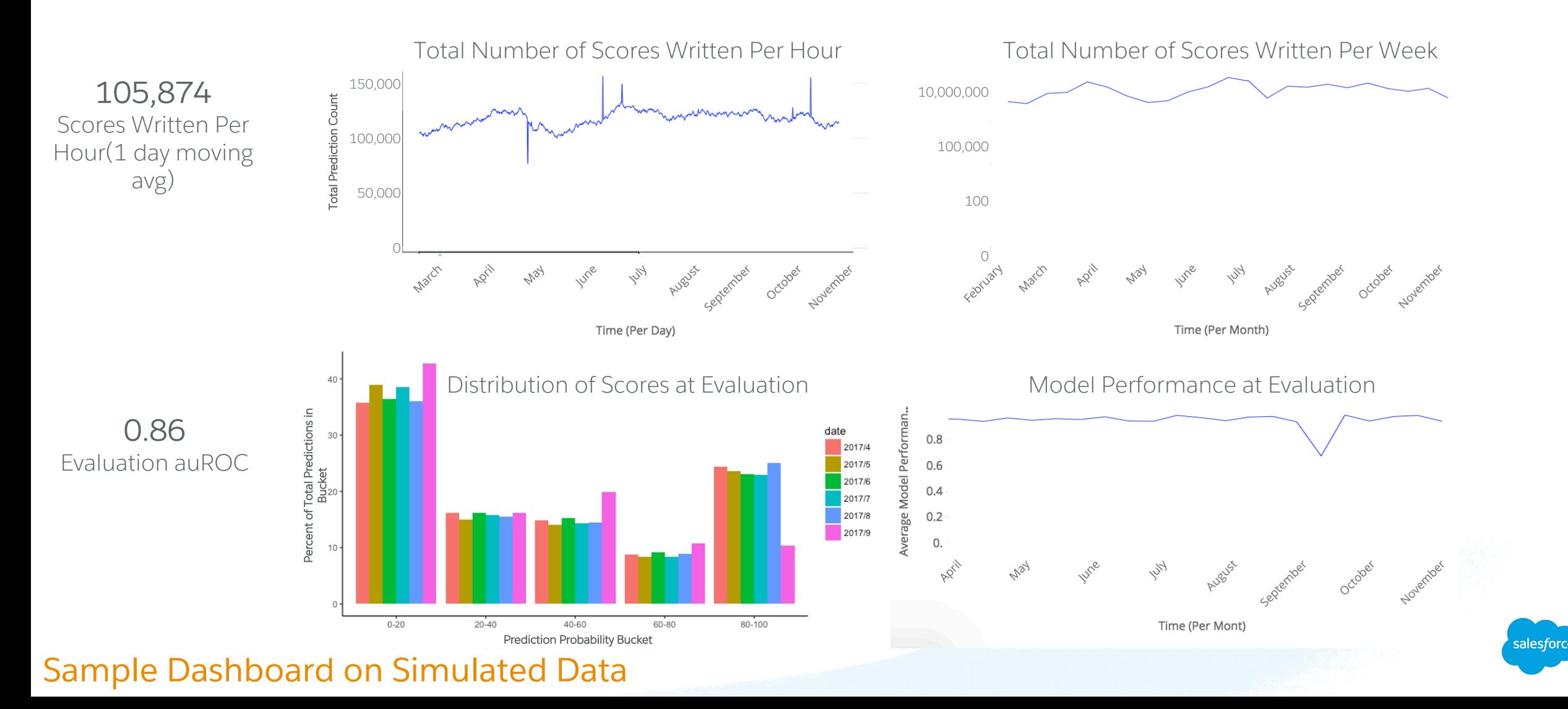

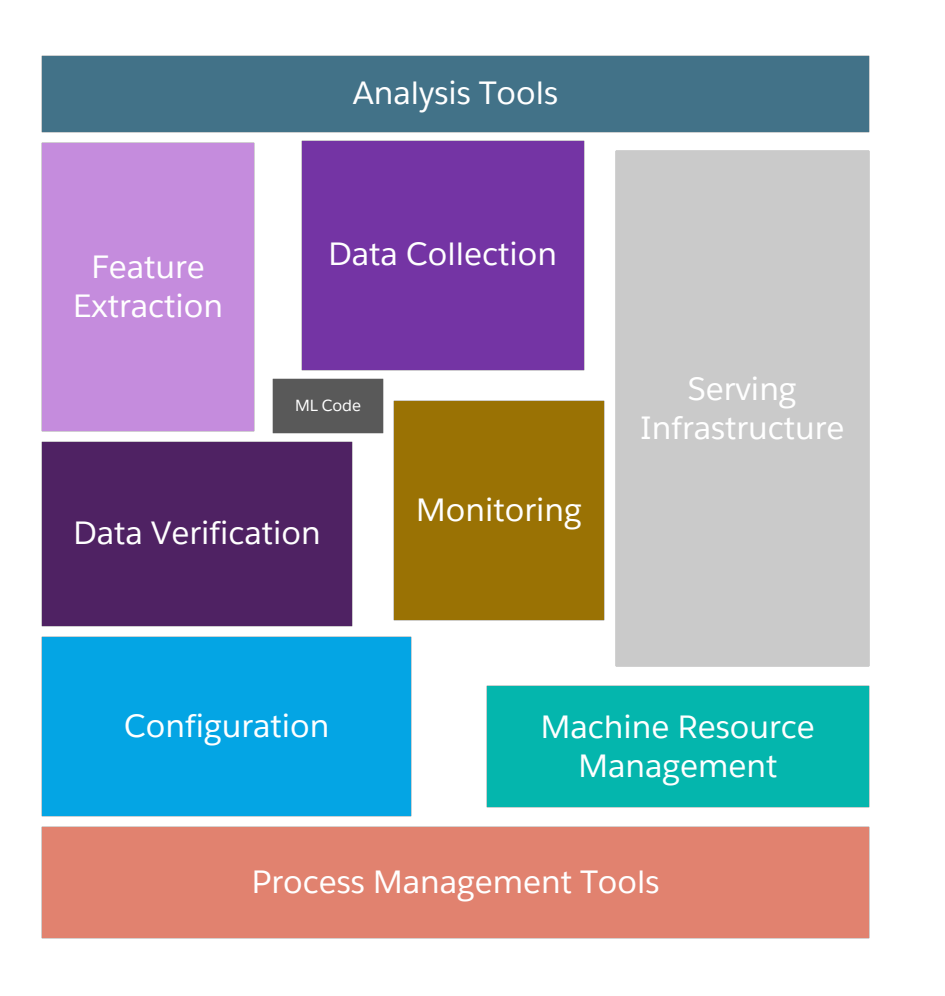

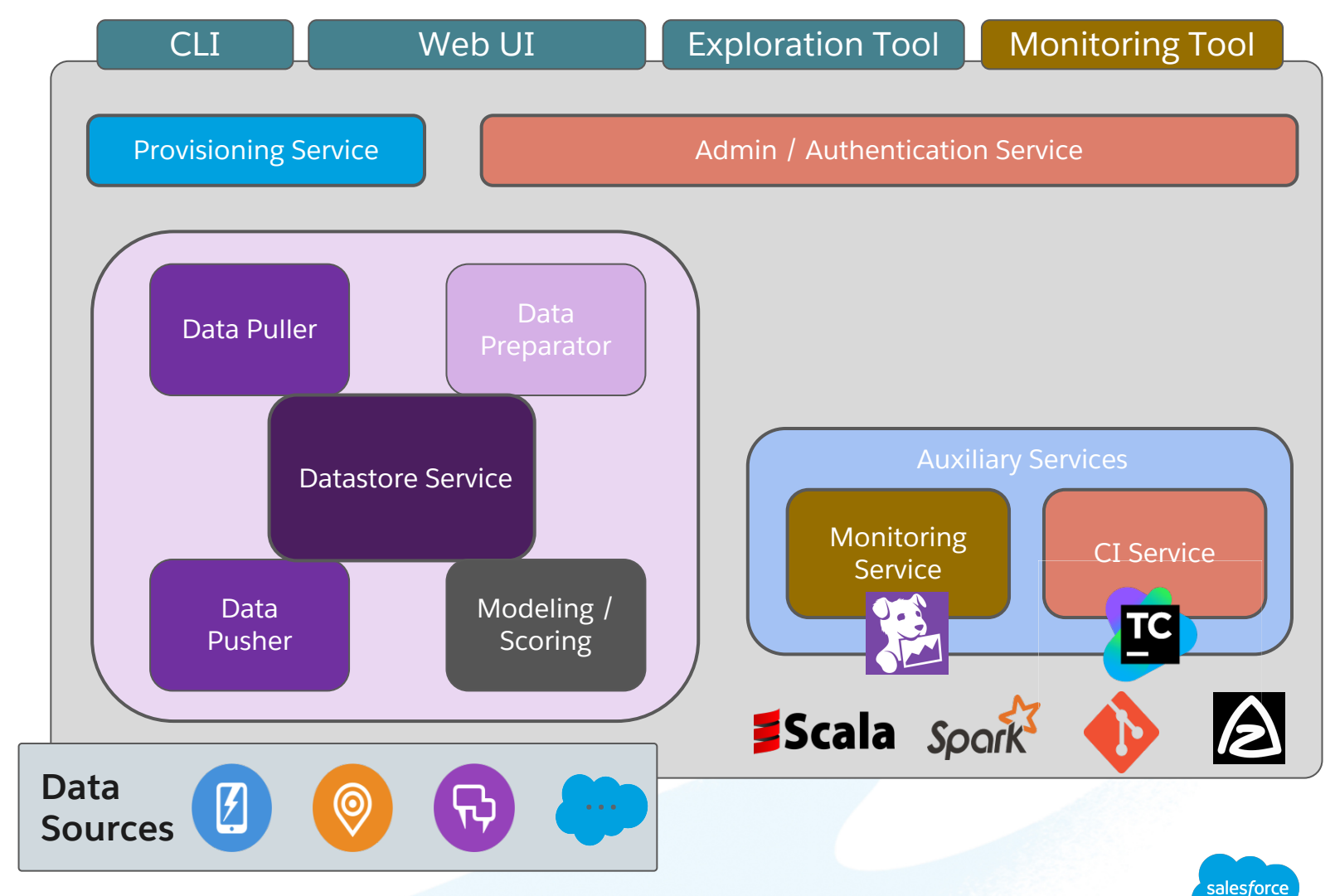

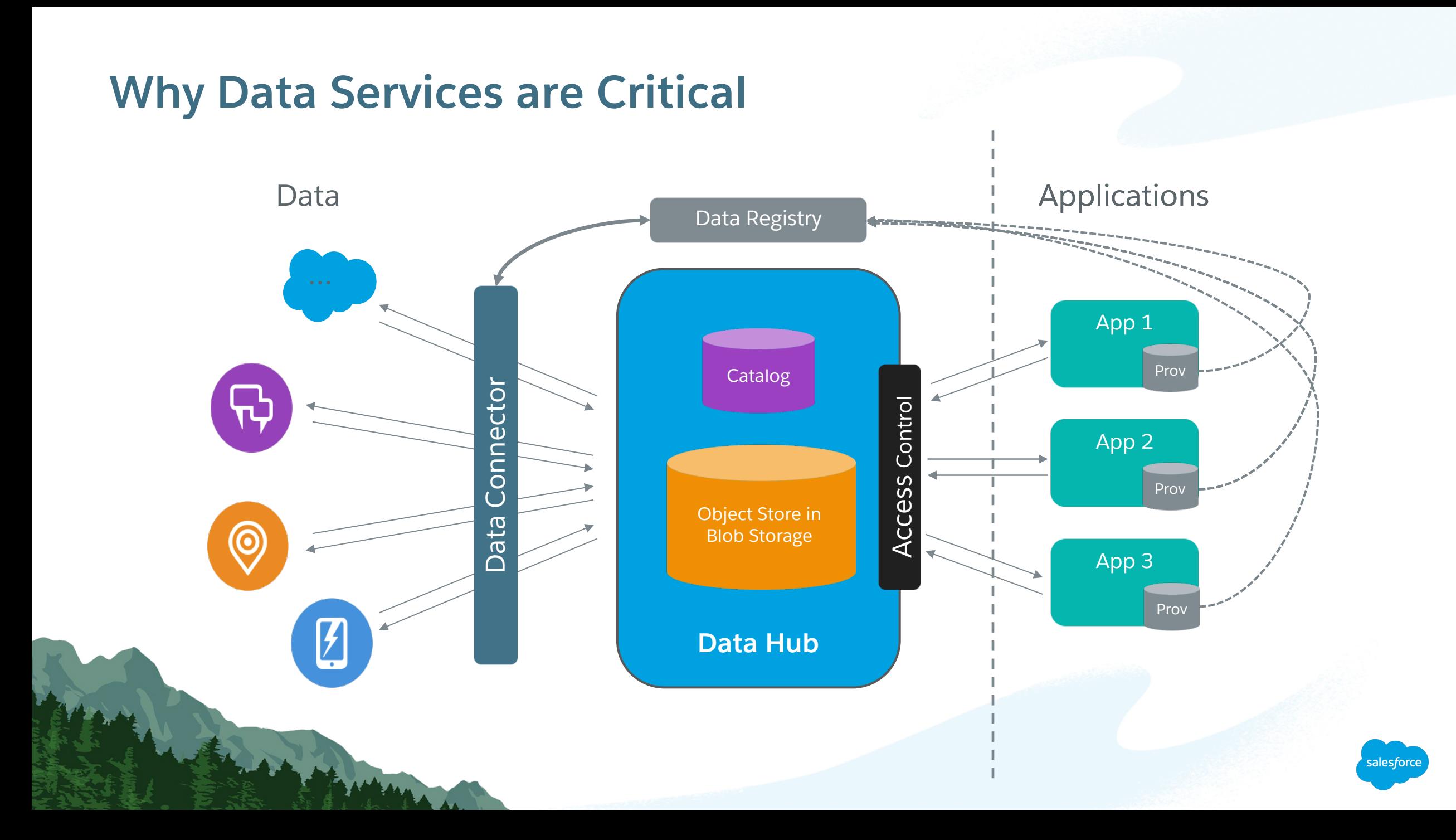

#### **How the Salesforce Einstein Platform Enables Data Scientists** Deploy, monitor and iterate on models in one location

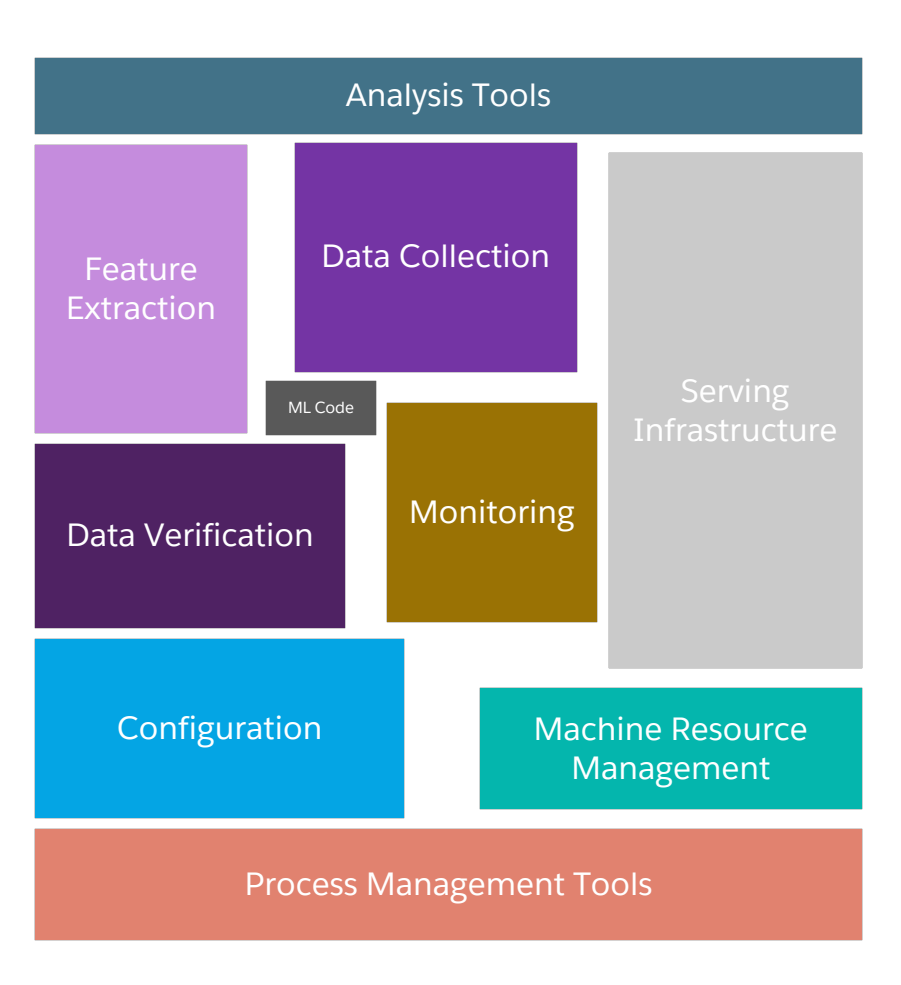

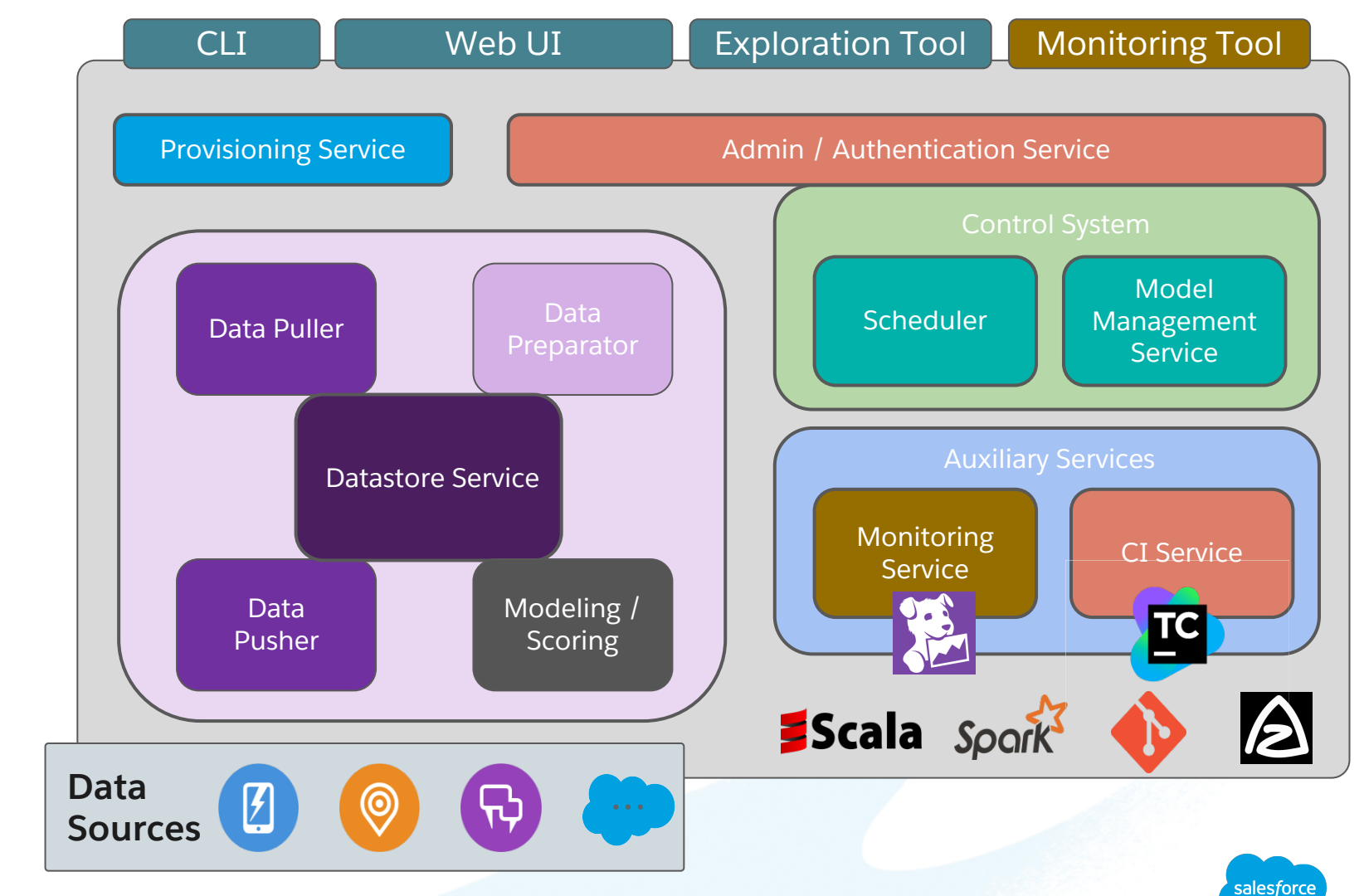

#### **How the Salesforce Einstein Platform Enables Data Scientists** Deploy, monitor and iterate on models in one location

Customizable model-evaluation & monitoring dashboards

Scheduling and workflow management

In-platform secured experimentation and exploration

**Data Scientists focus their efforts on modeling and evaluating results**

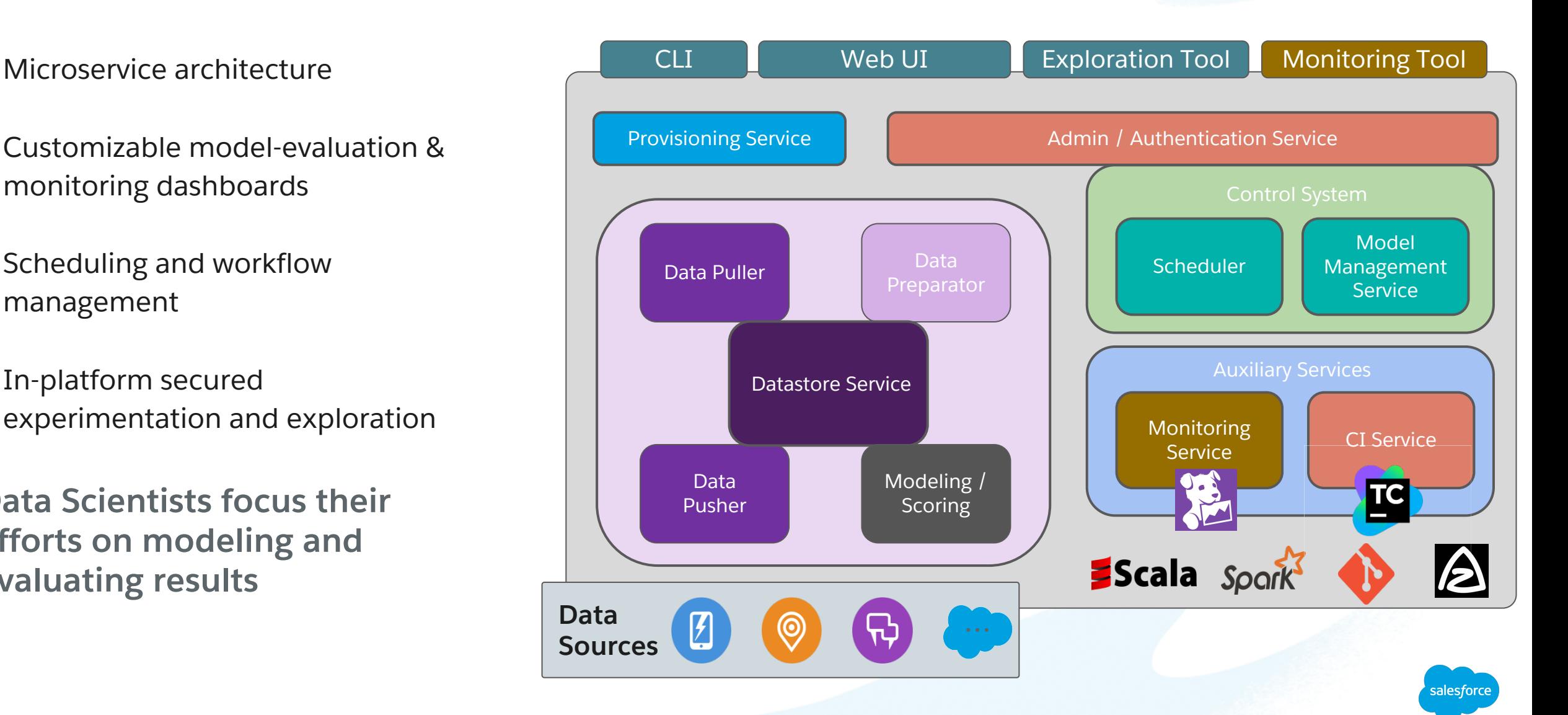

# **Why Stop at Microservices for Supporting Your ML Code?**

![](_page_33_Figure_1.jpeg)

**Why stop here?**

**Your ML code can also be just a collection of microservices!**

![](_page_33_Picture_4.jpeg)

![](_page_34_Picture_0.jpeg)

# **Auto Machine Learning**

Building reusable ML code

![](_page_34_Picture_3.jpeg)

### **Leveraging Platform Services to Easily Deploy 1000s of Apps**

Data Scientists on App #1

![](_page_35_Figure_2.jpeg)

salesforce

### **Leveraging Platform Services to Easily Deploy 1000s of Apps**

![](_page_36_Figure_1.jpeg)

![](_page_36_Figure_3.jpeg)

![](_page_36_Picture_4.jpeg)

#### **Let's Add a Third App**

![](_page_37_Figure_1.jpeg)

![](_page_37_Figure_3.jpeg)

![](_page_37_Figure_5.jpeg)

![](_page_37_Picture_6.jpeg)

#### **How This Process Would Look in Salesforce**

#### hulu

![](_page_38_Figure_2.jpeg)

![](_page_38_Picture_3.jpeg)

![](_page_38_Figure_4.jpeg)

![](_page_38_Picture_5.jpeg)

![](_page_38_Figure_6.jpeg)

**App #9 App #10 App #11 App #12**

#### 150,000 customers

![](_page_38_Picture_8.jpeg)

![](_page_39_Figure_0.jpeg)

AutoML for feature engineering

![](_page_40_Picture_19.jpeg)

![](_page_40_Picture_3.jpeg)

AutoML for feature engineering

![](_page_41_Picture_71.jpeg)

![](_page_41_Picture_3.jpeg)

AutoML for feature engineering

#### Text Fields

![](_page_42_Picture_95.jpeg)

![](_page_42_Picture_4.jpeg)

AutoML for feature engineering

![](_page_43_Picture_15.jpeg)

![](_page_43_Picture_3.jpeg)

#### **What Now? How autoML can choose your model**

![](_page_44_Figure_1.jpeg)

>>> **from sklearn import svm** >>> **from numpy import loadtxt as l, random as r** >>> **clf = svm.SVC()** >>> **pls = numpy.loadtxt("leadFeatures.data", delimiter=",") >>> testSet = r.choice(len(pls), int(len(pls)\*.7), replace=False)** >>> **X, y = pls[-testSet,:-1], pls[-testSet:,-1]** >>> **clf.fit(X,y)** SVC(C=1.0, cache\_size=200, class\_weight=None, coef0=0.0,decision\_function\_shape=None, degree=3, gamma='auto', kernel='rbf', max\_iter=-1, probability=False, random\_state=None, shrinking=True, tol=0.001, verbose=False) >>> **clf.score(pls[testSet,:-1],pls[testSet,-1])** 0.88571428571428568

**Each use case will have its own model and features to use. We enable building separate models and features with 1 code base using OP**

**Should we try other model forms?**

**Kernels or hyperparameters?**

**Features?**

#### **A tournament of models!**

![](_page_45_Figure_1.jpeg)

#### **A tournament of models!**

![](_page_46_Figure_1.jpeg)

#### **Deploy Monitors, Monitor, Repeat!**

![](_page_47_Figure_1.jpeg)

Sample Dashboard on Simulated Data

![](_page_47_Picture_3.jpeg)

#### **Deploy Monitors, Monitor, Repeat!**

Pipelines, Model Performance, Scores – Invest your time where it is needed!

![](_page_48_Figure_2.jpeg)

#### **Deploy Monitors, Monitor, Repeat!**

![](_page_49_Figure_1.jpeg)

![](_page_49_Picture_2.jpeg)

![](_page_49_Picture_3.jpeg)

# **Key Takeaways**

- 
- Deploying machine learning in production is hard
- Platforms are critical for enabling data scientist productivity
	- Plan for multiple apps… **always**
	- To ensure enabling rapid identification of areas of improvement and efficacy of new approaches provide
		- Monitoring services
		- Experimentation frameworks
- Identify opportunities for reusability in all aspects, even your machine learning pipelines
- **Help simplify the process of experimenting, deploying, and iterating**

# Thank You

 $-2$